# **como baixar o sportingbet**

- 1. como baixar o sportingbet
- 2. como baixar o sportingbet :sportingbet bonus boas vindas
- 3. como baixar o sportingbet :a roleta paga tudo

### **como baixar o sportingbet**

#### Resumo:

**como baixar o sportingbet : Bem-vindo ao mundo das apostas em mka.arq.br! Inscreva-se agora e ganhe um bônus emocionante para começar a ganhar!**  contente:

No cenário dos jogos, apostas e entretenimento online, a All Bet Sport surge como uma alternativa emocionante e inovadora para os amantes do risco e do prazer. Descubra essa revolucionária plataforma dedicada às apostas esportivas e aproveite o melhor dessa experiência.

Descobrindo o Mundo das Apostas Desportivas da All Bet Sport

Com a crescente popularidade das apostas esportivas ao redor do mundo, surgem novas plataformas dedicadas a proporcionar aos utentes uma experiência divertida, emocionante e rentável. Dentre elas, a highlight é a

All Bet Sport

, a qual tem se destacado no cenário por meio do seu design innovador e como baixar o sportingbet grandiosa variedade de jogos, fazendo com que esta saia do comum.

### **como baixar o sportingbet**

A **Sportingbet** é hoje um dos site de apostas esportivas líderes em como baixar o sportingbet todo o mundo, que permitirá que você realize apostas em como baixar o sportingbet uma variedade de esportes, desde futebol, basquete, hóquei no gelo, tennis de mesa e muitos outros, além de proporcionar acesso a slots online de alta qualidade. Com opções de apostas ao vivo, você não perderá nenhuma ação.

#### **como baixar o sportingbet**

A estrutura da **Sportingbet 365** é simples e fácil de navegar para que os jogadores possam desfrutar de uma experiência sem esforço enquanto aprendem o jeito de como funciona. Além disso, o site prioriza a variedade de opções de apostas em como baixar o sportingbet diversos mercados esportivos e fornece recursos benéficos como:

- Apostas em como baixar o sportingbet real time **apostas ao vivo** fornece uma experiência emocionante enquanto você se mantém dentro da ação e torce para obter lucro.
- Bonificações em como baixar o sportingbet acumuladores **grandes aumentos de até 70%** em como baixar o sportingbet apostas acumuladas, quando feitas com antecedência.
- Flexibilidade entre dispositivos a disponibilidade de **aplicativos iOS e Android** significa que os jogadores podem jogar o jogo dos seus sonhos em como baixar o sportingbet qualquer lugar e em como baixar o sportingbet qualquer momento.
- Suporte completo **centro de suporte e serviço ao cliente 24/7** para ajudá-lo a responder qualquer dúvida ou solucionar problemas quando necessário.

### **Utilizando a Sportingbet na Prática**

Os sistemas de registro rápido do site facilitarão o processo durante o primeiro acesso. Basta escolher um método bancário na **tabela de pagamentos**, continuar com o processo de criação de conta e ingressar

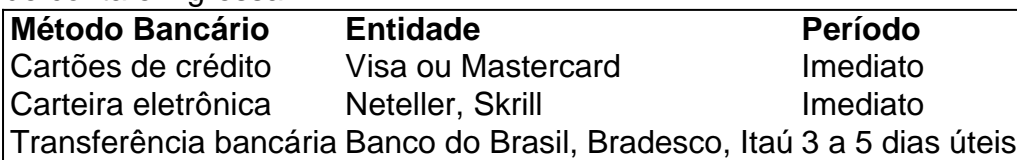

depois de se cadastrado e enviar uma prova de identidade, o mundo da **Sportingbet** ficará à como baixar o sportingbet disposição.

## **como baixar o sportingbet :sportingbet bonus boas vindas**

h EA SPORTS direct competitor (Konami). Therefore you can find the club's under the s Piemonte Calcio (Juventus), Lazio (Lazio), Roma FC (AS Rom) and Bergamo Calcia ta Bergamamo). FIFA 22: Why are Bergamos, Laz

 $({\{ \} }/{\{ \} }, {\{ \} }$ 

.Comunique-se com os

245, Japão +650, Sorte +360. Copa do Mundo 2024 Alemanha versus Japão hora de início do triunfo, probabilidades de apostas, linhas 0 cbssports : futebol ; notícias

24-germany-vs-japan-... Alemanha é o favorito pesado para ganhar em como baixar o sportingbet 9/20

vs-japan-odds-and-predictions-quem-é-o...

### **como baixar o sportingbet :a roleta paga tudo**

O guarda de Milwaukee, Patrick Beverley chamou suas ações "indesculpáveis" depois que um incidente nos minutos finais do jogo na semana passada resultou no jogador com 35 anos jogando uma bola contra o espectador.

O Departamento de Polícia Metropolitana (IMPD) disse como baixar o sportingbet um comunicado na quarta-feira que abriu uma investigação sobre o incidente envolvendo "um jogador e cidadão da NBA" no Gainbridge Fieldhouse, a 2 maio.

Com pouco mais de dois minutos restantes no jogo 6 da série, Beverley jogou uma bola nas arquibancadas e pareceu bater na cabeça do espectador.

A polícia disse que "os oficiais completaram um relatório de caso inicial" no momento do incidente e o encaminharam para detetives da IMPD, os quais estão atualmente investigando essa situação.

A declaração policial acrescentou que os detetives estão trabalhando com a arena para "rever as filmagens de {sp} e planejar falar sobre o assunto".

O comunicado acrescentou: "As detetives apresentarão o caso ao Ministério Público do Condado de Marion no final da investigação".

A NBA e Bucks fizeram um comentário, mas não ouviram imediatamente.

Beverley falou sobre o incidente na quarta-feira como baixar o sportingbet seu podcast, "The Pat Bem Podcast". Ele disse que foi chamado de uma palavra a qual ele não "já havia sido antes", mas acrescentou ser um caso infeliz e nunca deveria ter acontecido. "

"Fui chamado de muitas coisas nesta liga", acrescentou Beverley. "Não fui chamada dessa... Ainda é indesculpável, não importa o que foi dito: tenho eu para ser melhor e serei ainda mais." Não está claro o que a espectadora teria dito para Beverley.

Beverley acrescentou que ele não queria tirar os fãs de Indiana, quem disse serem "ótimos", mas alguns levaram isso um pouco longe demais. "

Um dia após a perda, o treinador do Bucks Doc River chamou as ações de Beverley "não da maneira Milwaukee ou dos modos Bucks".

Rivers acrescentou: "Somos melhores do que isso. Pat (Beverley) se sente horrível sobre isto,

ele também entende emocionalmente - este é um jogo emocional e as coisas acontecem – infelizmente você está julgado imediatamente para deixar suas emoções melhorarem." O Bucks perdeu 120-98, eliminando os jogadores dos playoff da NBA.

Beverley, que acabou de terminar seu 12o ano na liga foi negociado com os Bucks do Philadelphia 76ers como baixar o sportingbet fevereiro e teve uma média 6.2 pontos 3,3 rebotes esta temporada (reboques) para 2.9 assistência nesta época da história - ele está programado a se tornar um agente livre irrestrito neste período entressafra!

Author: mka.arq.br Subject: como baixar o sportingbet Keywords: como baixar o sportingbet Update: 2024/7/12 4:19:46